Subject: Re: But why is the RAM gone?! Posted by [HubertD](https://new-forum.openvz.org/index.php?t=usrinfo&id=700) on Wed, 06 Feb 2008 14:47:56 GMT [View Forum Message](https://new-forum.openvz.org/index.php?t=rview&th=5308&goto=26987#msg_26987) <> [Reply to Message](https://new-forum.openvz.org/index.php?t=post&reply_to=26987)

Update: This is the current system status:

Sum(kmemsize,tcpsndbuf,tcprcvbuf,othersockbuf,dgramrcvbuf): 31,93 MB privvmpages: 1919,61 MB

"ps aux" RSS-Size: 1379,55 MB "ps aux" VSZ-Size: 4098,18 MB

 MemTotal: 3861,42 MB MemFree: 169,18 MB Buffers: 66,18 MB Cached: 249,43 MB

"free -m" = MemFree+Buffers+Cached: 484,79 MB MemTotal-MemFree-Buffers-Cached: 3376,63 MB

So, atm ~70MB more memory allocated in privvmpages (compared to yesterday), but 210MB less reported in "free -m".

buddyinfo is now:

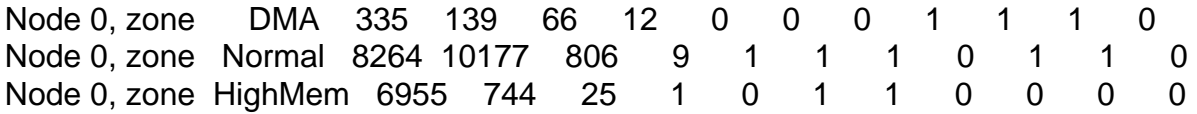

# cat meminfo | grep -i vmalloc

VmallocTotal: 114680 kB VmallocUsed: 6944 kB VmallocChunk: 107436 kB

Quote:2.6.22 was our development branch. It is no longer supported. Sorry, I missed that. Also, I can't find a newer branch on the website. So should I stick with 2.6.18?